## **Variables Exercises**

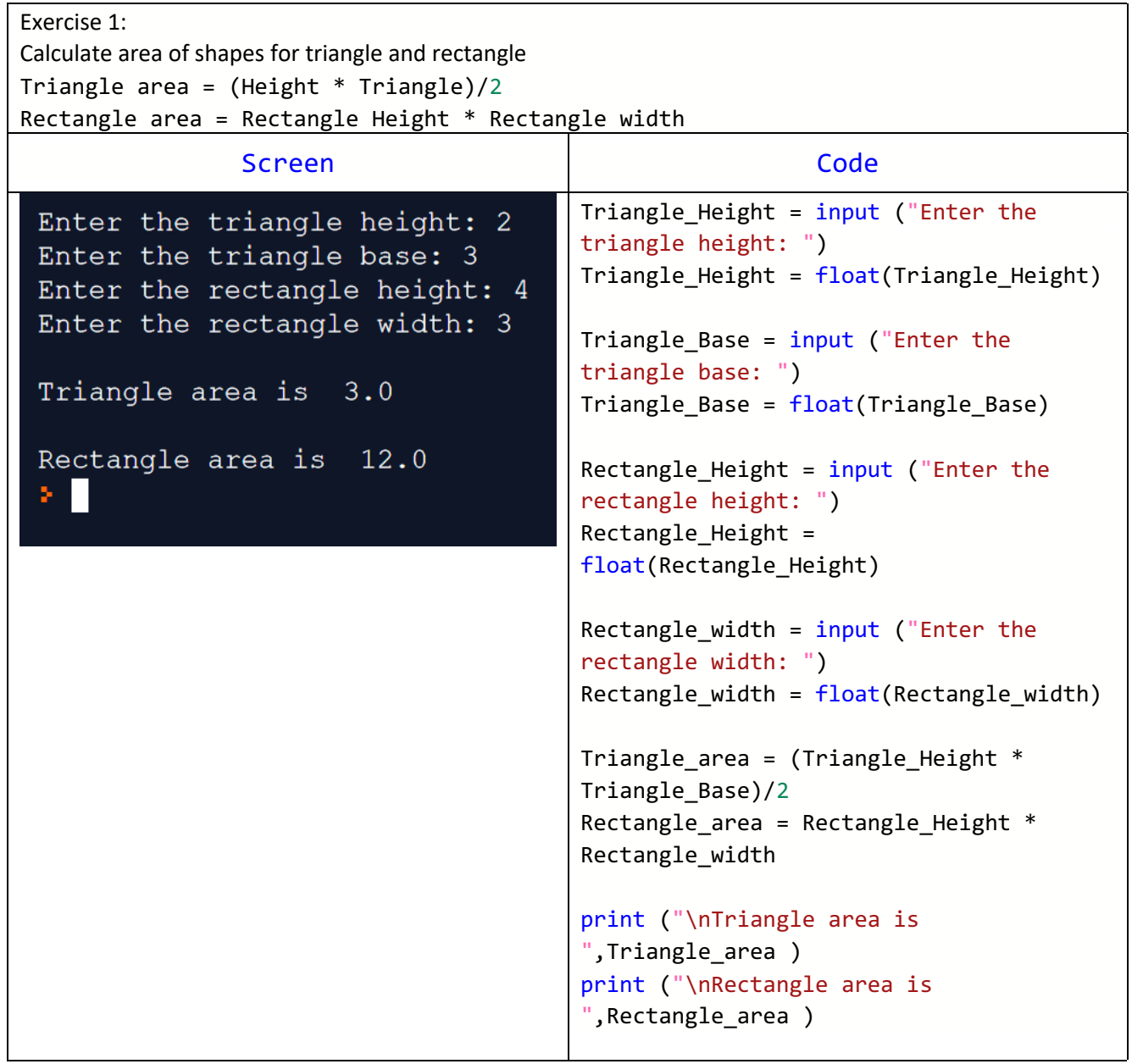

Exercise 2:

Write python program to read two items prices and quantities, then calculate the vat value, total cost and display the total without vat, the vat value, and the total with the vat value.

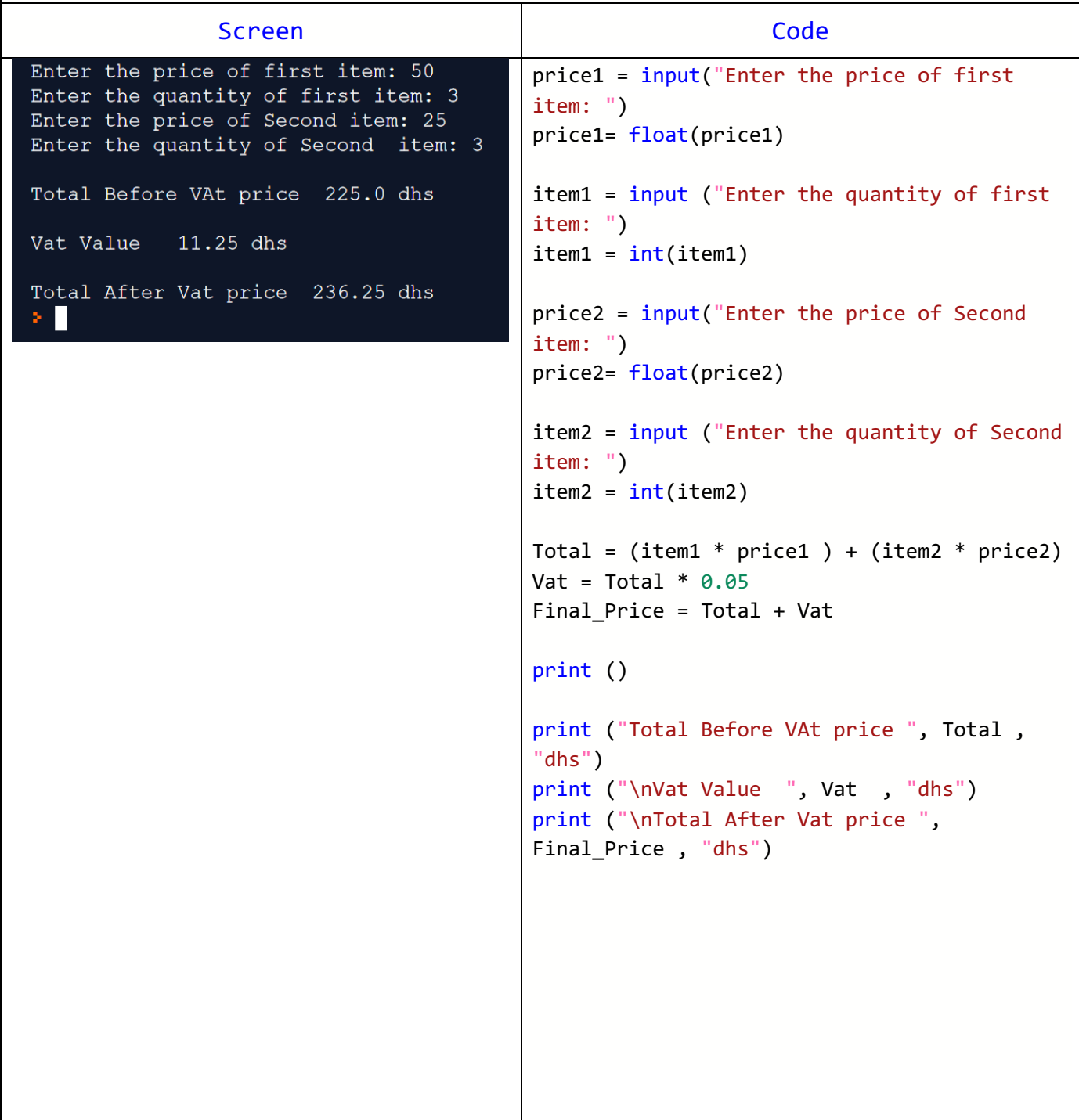

## Exercise 3:

Write python program to read the user name, the number of pizza the user want, the vat value. Calculate the vat and the total cost including the vat value. Consider the pizza has a fixed prices of 25 AED.

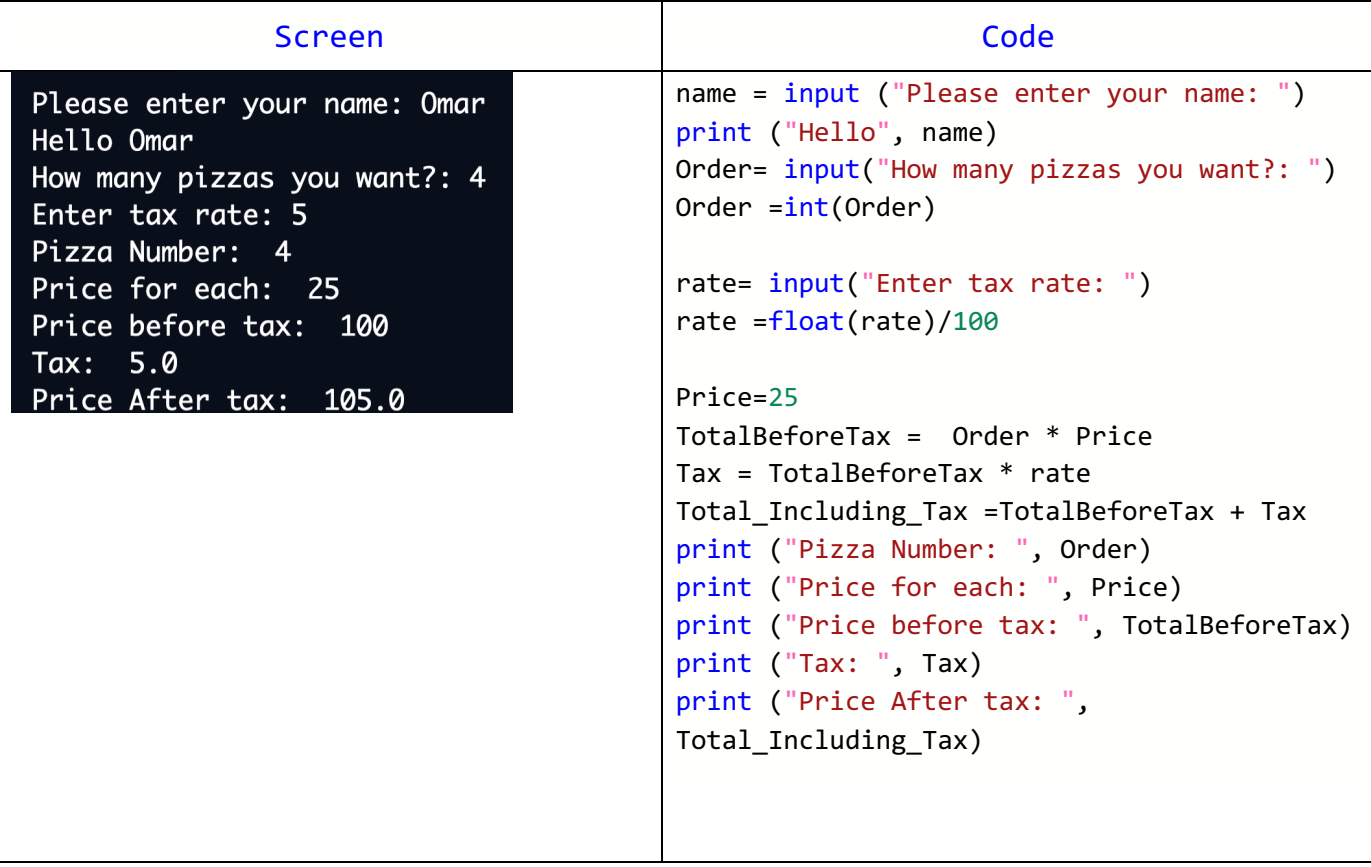

Exercise 4:

Write python program to read the user name, age , then display Hello message followed by the user name, and display the age after 5 years.

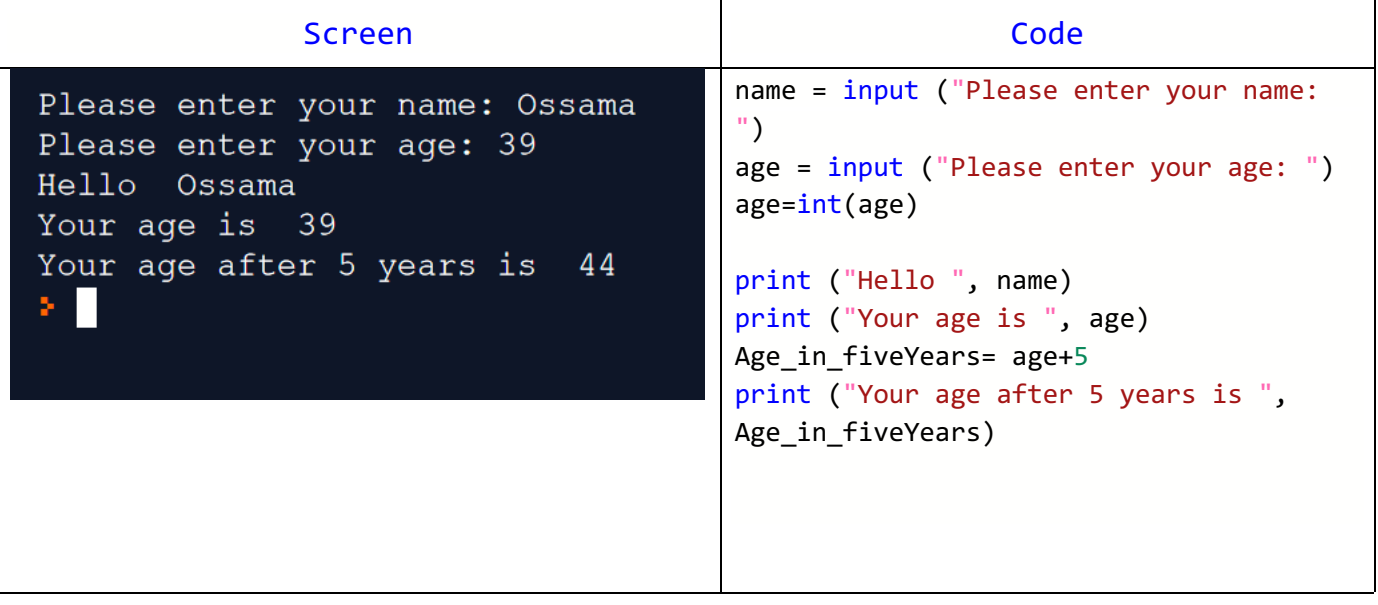

Exercise 5:

Write a python program that read weight (kg) and height (m) of a person, calculate and display his BMI [Body mass index].

 $BMI = \frac{kg}{m^2}$ 

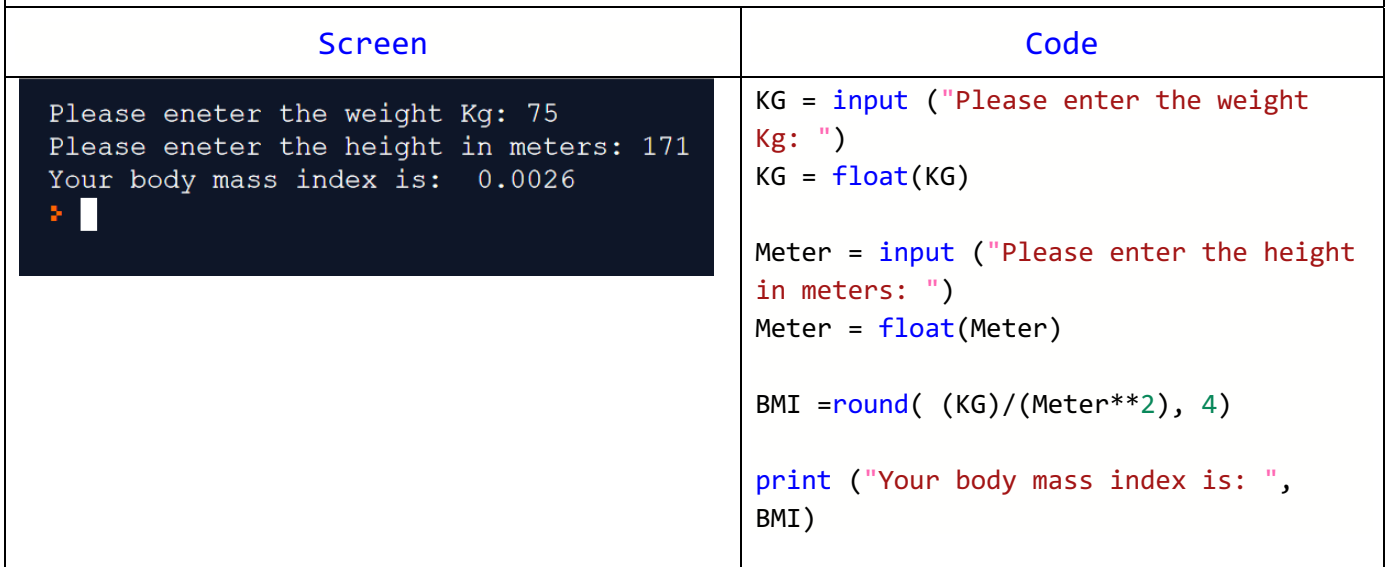

Exercise-6:

A basket can hold 5 apples. Write a python program that read total number of apples, calculate and display the number baskets need and number of apples that will be without a basket.

(Note: you need to use integer division and modulus operators)

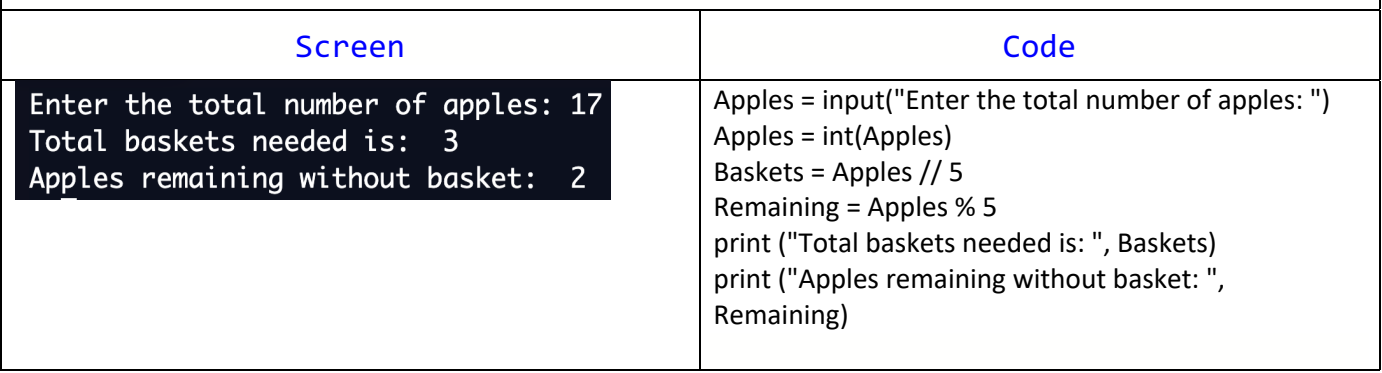